# **Django MSSQL Documentation**

*Release dev*

**Django MSSQL authors**

October 17, 2015

#### Contents

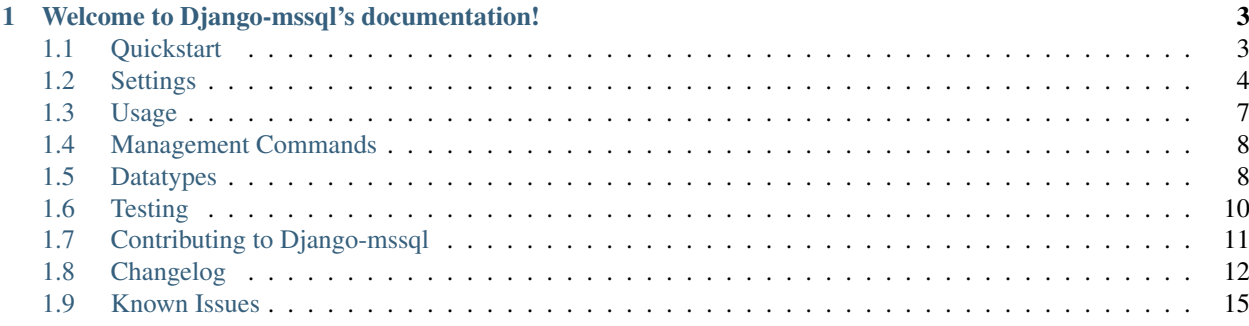

Provides an ADO based Django database backend for Microsoft SQL Server.

# **Welcome to Django-mssql's documentation!**

<span id="page-6-0"></span>Contents:

# <span id="page-6-1"></span>**1.1 Quickstart**

### **1.1.1 Installation**

- Install SQL Server Management Studio or manually install Microsoft Data Access Components (MDAC).
- Install django-mssql with your favorite Python package manager:

pip install django-mssql

• Add the *[DATABASES](#page-7-1)* configuration.

```
DATABASES = {
    'default': {
        'NAME': 'my_database',
        'ENGINE': 'sqlserver_ado',
        'HOST': 'dbserver\\ss2008',
        'USER': '',
        'PASSWORD': '',
    }
}
```
Note: Although the project is named django-mssql the python module is named sqlserver\_ado.

Do not include a django.db.backends. prefix. That is only for core backends that are included with Django, not 3<sup>rd</sup> party backends.

### **1.1.2 Getting the code**

The project code is hosted on [Bitbucket](https://bitbucket.org/Manfre/django-mssql/)

hg clone https://bitbucket.org/Manfre/django-mssql/

Are you planning to contribute? See *[Contributing to Django-mssql](#page-14-0)*.

### <span id="page-7-4"></span>**1.1.3 Dependencies**

#### **Django**

[Django](http://www.djangoproject.com/) 1.6 and 1.7 are supported by the current release.

Support for Django 1.5 requires [django-mssql v1.5](https://pypi.python.org/pypi/django-mssql/1.5)

#### **Python**

This backend requires Python 2.6 or newer. Python 3.3+ support has been added and should be considered experimental.

#### **PyWin32**

[PyWin32](http://sourceforge.net/projects/pywin32/) build 212 or newer is required.

# <span id="page-7-0"></span>**1.2 Settings**

### <span id="page-7-1"></span>**1.2.1 DATABASES**

Please see the [Django documentation on DATABASES settings](https://docs.djangoproject.com/en/1.4/ref/settings/#databases) for a complete list of available settings. *Django-mssql* builds upon these settings.

This is an example of a typical configuration:

```
DATABASES = {
    'default': {
        'NAME': 'my_database',
        'ENGINE': 'sqlserver_ado',
        'HOST': 'dbserver\\ss2008',
        'USER': '',
        'PASSWORD': '',
    }
}
```
#### <span id="page-7-2"></span>**ENGINE**

This value must be set to sqlserver\_ado.

#### <span id="page-7-3"></span>**HOST**

Default: '127.0.0.1'

This defines the Microsoft SQL Server to establish a connection. This value can be a hostname or IP address.

#### <span id="page-8-1"></span>**PORT**

Default: ' ' (Empty string)

This defines the network port to use when connecting to the server. If not defined, the standard Microsoft SQL Server port will be used.

#### **NAME**

This is the name of the SQL server database.

#### <span id="page-8-0"></span>**USER**

Default: ' ' (Empty string)

This defines the name of the user to use when authenticating to the server. When empty, a trusted connection (SSPI) will be used.

#### **PASSWORD**

Default: ' ' (Empty string)

When a *[USER](#page-8-0)* is defined, this field should be the plain text password to use when authenticating.

Note: Any user or service that can read the configuration file can will be able to see the plain-text password. Trusted connections are recommended.

#### **TEST\_CREATE**

Default: True

This setting is specific to the *django-mssql* backend and controls whether or not the test database will be created and destroyed during the test creation. This is useful when integrating to a legacy database with a complex schema that is created by another application or cannot be easily created by Django's syncdb.

```
DATABASES = {
    'default': {
        'NAME': 'test_legacy_database',
        'HOST': r'servername\ss2008',
        'TEST_NAME': 'test_legacy_database',
        'TEST_CREATE': False,
    }
}
```
Note: This is not intended to allow you to run tests against a QA, staging, or production database.

### **1.2.2 OPTIONS**

Django-mssql provides a few extra OPTIONS that are specific to this backend. Please note that while the main database settings are UPPERCASE keys, the OPTIONS dictionary keys are expected to be lowercase (due to legacy reasons).

#### <span id="page-9-1"></span>**use\_mars**

Default: True

Set to False to disable *Multiple Active Recordsets*. It is not recommended to disable MARS. Without MARS enabled, you will probably end up seeing the error "Cannot create new connection because in manual or distributed transaction mode".

Note: This doesn't really work properly with the "SQLOLEDB" provider.

#### **extra\_params**

Default: ' ' (Empty string)

This value will be appended to the generated connection string. Use this to provide any specific connection settings that are not controllable with the other settings.

#### **provider**

Default: 'SQLCLI10'

The SQL provider to use when connecting to the database. If this doesn't work, try 'SQLCLI11' or 'SQLOLEDB'.

Note: use\_mars = True doesn't always work properly with 'SQLOLEDB' and can result in the error "Cannot create new connection because in manual or distributed transaction mode." if you try to filter a queryset with another queryset.

#### **disable\_avg\_cast**

Default: False

This backend will automatically CAST fields used by the [AVG function](http://msdn.microsoft.com/en-us/library/ms177677.aspx) as FLOAT to match the behavior of the core database backends. Set this to True if you need SQL server to retain the datatype of fields used with AVG.

New in version 1.1.

Note: SOL server maintains the datatype of the values used in AVG. The average of an int column will be an int. With this option set to  $True, \, \text{AVG}([1, 2]) == 1, \text{not } 1.5.$ 

#### <span id="page-9-0"></span>**use\_legacy\_date\_fields**

Default: False

This setting alters which data types are used for the DateField, DateTimeField, and TimeField fields. When True, the fields will all use the datetime data type. When False, they will use date, datetime, and time data types.

Note: The default value changed to False with version 1.5.1.

New in version 1.4.

Deprecated since version 1.5.1.

# <span id="page-10-0"></span>**1.3 Usage**

Django-mssql is a Django database backend and supports the interface for the paired Django version. It should behave the same as the core backends.

# **1.3.1 Executing Custom SQL**

Please refer to the Django documentation for [Executing custom SQL directly.](https://docs.djangoproject.com/en/dev/topics/db/sql/#executing-custom-sql-directly)

### **1.3.2 Stored Procedures**

Django-mssql provides support for executing stored procedures, with and without parameters. The main function that should be used to execute a stored procedure is callproc. callproc will allow executing stored procedures with both input and output parameters, integer return values, and result sets.

```
def callproc(self, procname, parameters=None):
    """Call a stored database procedure with the given name.
    The sequence of parameters must contain one entry for each
    argument that the sproc expects. The result of the
    call is returned as modified copy of the input
    sequence. Input parameters are left untouched, output and
    input/output parameters replaced with possibly new values.
    The sproc may also provide a result set as output,
    which is available through the standard . fectch*() methods.
    Extension: A "return_value" property may be set on the
    cursor if the sproc defines an integer return value.
    "''"
```
Example:

This example assumes that there exists a stored procedure named uspDoesSomething that expects two parameters (int and varchar), and returns 1 when there is a result set.

```
from django.db import connection
cursor = connection.cursor()
try:
    cursor.callproc('[dbo].[uspDoesSomething]', [5, 'blah'])
    if cursor.return_value == 1:
       result_set = cursor.fetchall()
finally:
    cursor.close()
```
It is also possible to use the cursor's execute method to call a stored procedure, but return\_value will not be set on the cursor and output parameters are not supported. This usage is intended for calling a stored procedure that returns a result set or nothing at all.

Example:

```
from django.db import connection
```

```
cursor = connection.cursor()
```

```
try:
    cursor.execute('EXEC [dbo].[uspFetchSomeData]')
    result_set = cursor.fetchall()
finally:
    cursor.close()
```
# <span id="page-11-3"></span>**1.3.3 RawStoredProcedureManager**

The RawStoredProcedureManager provides the raw\_callproc method that will take the name of a stored procedure and use the result set that it returns to create instances of the model.

Example:

```
from sqlserver_ado.models import RawStoredProcedureManager
class MyModel(models.Model):
    ...
    objects = RawStoredProcedureManager()
sproc_params = [1, 2, 3]MyModel.objects.raw_callproc('uspGetMyModels', sproc_params)
```
Note: The db\_column name for the field must match the case of the database field as returned by the stored procedure, or the value will not be populated and will get fetched by the ORM when the field is later accessed.

New in version 1.2.

# <span id="page-11-0"></span>**1.4 Management Commands**

Adding sqlserver\_ado.sql\_app to your INSTALLED\_APPS adds the following custom management commands.

### <span id="page-11-2"></span>**1.4.1 install\_regex\_clr**

This will install the regex\_clr assembly, located in the sqlserver\_ado folder in to the specified database.

python manage.py install\_regex\_clr database\_name

# <span id="page-11-1"></span>**1.5 Datatypes**

There are known issues related to Python/DB data types.

### **1.5.1 Dates and Times**

When using *Django-mssql* with SQL Server 2005, all of the date related fields only support the *datetime* data type. Support for these legacy data types can be enabled using the use legacy date fields option, or using the fields LegacyDateField, LegacyDateTimeField, and LegacyTimeField in sqlserver ado.fields.

<span id="page-12-0"></span>Note: :[use\\_legacy\\_date\\_fields](#page-9-0) option has been deprecated and will be removed. Anyone still needing to use the 'datetime' data type must update their models to use the appropriate legacy model field.

To allow migrating specific apps or only some of your models to the new date times, the model fields DateField, DateTimeField, and TimeField in sqlserver ado.fields use the new data types regardless of the [use\\_legacy\\_date\\_fields](#page-9-0) option.

```
from django.db import models
from sqlserver_ado.fields import DateField, DateTimeField, TimeField
class MyModel(models.Model):
    # when use_legecy_date_fields is False, models.*Field will behave like these
    a_{\text{real}_\text{data}} = \text{DateField}() # date data type
    a<sup>datetime2 = DateTimeField() # datetime2 data type</sup>
    a_{real_time} = TimeField() # time data type
    # when use_legecy_date_fields is True, models.*Field will behave like these
    a<sup>date = LegacyDateField() # datetime data type</sup>
    a<sup>datetime = LegacyDateTime() # datetime data type</sup>
    a_time = LegacyTimeField() # datetime data type
```
#### **datetime limitations**

With SQL Server 2005, only the [datetime](http://msdn.microsoft.com/en-us/library/ms187819.aspx) data type is usable with Django. This data type does not store enough precision to provide the full range of Python datetime dates and will round to increments of .000, .003, or .007 seconds. The earliest supported datetime date value is January 1, 1753.

SQL Server 2008 introduces a [datetime2](http://msdn.microsoft.com/en-us/library/ms180878(SQL.100).aspx) type, with support for fractional seconds and the full range of Python datetime dates. To use this time, either set the use legacy date fields option to False or use the sqlserver\_ado.fields.DateTimeField with your models.

### **1.5.2 bigint**

Prior to Django 1.3, bigint was not provided. This backend provided model fields to allow using the bigint datatype.

class sqlserver\_ado.fields.**BigAutoField**

This is a django.db.models.AutoField for the bigint datatype.

class sqlserver\_ado.fields.**BigIntegerField**

This was previously an django.db.models.IntegerField that specified the bigint datatype. As of Django 1.3, django.db.models.BigIntegerField is provided and should be used instead.

class sqlserver\_ado.fields.**BigForeignKey**

This is a django.db.models.ForeignKey that should be used to reference either a BigAutoField or a BigIntegerField.

Note: If your (legacy) database using bigints for primary keys, then you'll need to replace any introspected ForeignKey fields with BigForeignKey for things to work as expected.

### **1.5.3 money**

The money and smallmoney data types will be introspected as DecimalField with the appropriate values for max\_digits and decimal\_places. This does not mean that they are expected to work without issue.

# **1.5.4 Unsupported Types**

These types may behave oddly in a Django application, as they have limits smaller than what Django expects from similar types:

- smalldatetime
- tinyint
- real

# <span id="page-13-0"></span>**1.6 Testing**

All tests are contained in the tests folder.

# **1.6.1 Running The Django-mssql Test Suite**

The Django-mssql Test Suite mimics the Django Test Suite. runtests.py works the same, except by default it will run all of the Django-mssql tests and only a subset of the Django Test Suite. From the Django-mssql *tests* folder, run the following command.

python runtests.py --settings=test\_mssql

Note: You will need to change the database configuration in test mssql or create your own setting file.

# **1.6.2 Running Django Test Suite**

To [run the Django test suite,](https://docs.djangoproject.com/en/dev/internals/contributing/writing-code/unit-tests/) you will need to create a settings file that lists 'sqlserver ado' as the [ENGINE](#page-7-2).

Example settings:

```
DATABASES = {
    'default': {
        'ENGINE': 'sqlserver_ado',
        'NAME': 'django_framework',
        'HOST': r'localhost\ss2008',
        'USER': '',
        'PASSWORD': '',
    },
    'other': {
        'ENGINE': 'sqlserver_ado',
        'NAME': 'django_framework_other',
        'HOST': r'localhost\ss2008',
        'USER': '',
        'PASSWORD': '',
    }
}
```
SECRET KEY = "django tests secret key"

# <span id="page-14-0"></span>**1.7 Contributing to Django-mssql**

### <span id="page-14-1"></span>**1.7.1 Project Goals**

Django-mssql is a Microsoft SQL Server database backend for Django that is meant to be run on Windows. Development of this project is made possible by the generosity of [Semiconductor Research Corporation \(SRC\),](https://www.src.org) which allows me to spend time making improvements.

The primary goal of this project is to allow the SRC website to function and stay current with newer versions of Django and Microsoft SQL Server. SRC is a Windows shop with a large, legacy business database that makes use of many of the standard features you'd expect to find in a Microsoft database.

#### Django Versions

Database backends are very dependent upon Django's "internal APIs" that are not subject to the standard deprecation cycles. At times, this makes it not practical to support multiple versions of Django. Whenever this occurs, code clarity and ease of maintenance are given a higher priority than supporting older versions of Django. Patches that add support for legacy versions of Django are less likely to be accepted.

An example of this is the various ORM changes that landed for Django 1.6, which resulted in Django-mssql 1.5 dropping support for all previous versions of Django.

#### SQL Server Versions

Support for older versions of Microsoft SQL Server will be dropped when its convenient. This usually happens in response to Microsoft adding support for new data types or other standard SQL features that allow for easier maintenance of django-mssql. Whenever possible, the two most recent versions of SQL Server will be supported with each version of Django-mssql to allow for an easier migration.

Note: When I declare that django-mssql has dropped support for a specific version of SQL Server, this means that I am no longer testing it and will begin to remove any code specific to that version. Some projects that use that version may still work, but I strongly recommend not using it in production.

# **1.7.2 Getting the code**

The project code and issue tracker are hosted on [Bitbucket.](https://bitbucket.org/Manfre/django-mssql/) You can get the code with the following command:

hg clone https://bitbucket.org/Manfre/django-mssql/

If you are planning to submit changes, please fork the code on Bitbucket and work against your fork. When your changes are ready, submit a pull request.

### **1.7.3 Pull Requests**

Pull requests are the prefered method for getting changes in to django-mssql. There are no set guidelines for what will be deemed an acceptable changeset and commit message. A more descriptive commit message is appreciated. Before starting a large or questionable change, please open an issue or contact me directly to make sure there are no immediate red flags that would prevent the change from being merged.

All changes will need to pass the full Django test suite (See [testing\)](#page-13-0) before being merged.

# **1.7.4 Uploading to PyPi**

To build and upload the source and wheel packages to [http://pypi.python.org/pypi/django-mssql:](http://pypi.python.org/pypi/django-mssql)

```
python setup.py sdist bdist_wheel upload
```
# <span id="page-15-0"></span>**1.8 Changelog**

### **1.8.1 v1.6.1**

• Fixed issue with setup.py that prevented installing on Python 3.4. diango-mssql issue #60

### **1.8.2 v1.6**

- SQL Server 2005 is no longer supported. It should not be used.
- Added support for Django 1.7.
	- Schema migrations is a new Django feature that may have unexpected issues that could result in data loss or destruction of the database schema. You should inspect all generated SQL before manually applying to your production database.
- Password is masked from the connection string if there are connection errors. Thanks Martijn Pieters.
- Added *[Project Goals](#page-14-1)* and documentation geared toward those wanting to contribute to Django-mssql. See *[Contributing to Django-mssql](#page-14-0)*.
- Removed the *dbgui* management command, which didn't work anyway.

### **1.8.3 v1.5.1**

- Datetime strings are now in a format that should work regardless of SQL language/format setting. [django-mssql](https://bitbucket.org/Manfre/django-mssql/issue/57) [issue #57](https://bitbucket.org/Manfre/django-mssql/issue/57)
- The default value for  $use\_legacy\_date\_fields$  has changed to 'False'. This setting will be removed in a later version. Once removed, any usage of the legacy 'datetime' datatype will require using the provided 'Legacy\*Field' model fields.
- SQL Server 2005 has not been tested in a while and support will officially be removed in the next release.
- Decimals are passed through ADO as strings to avoid rounding to four places. [django-mssql issue #55.](https://bitbucket.org/Manfre/django-mssql/issue/55)
- Database introspection will now identify a char type with a length over 8000 as a TextField. [django-mssql](https://bitbucket.org/Manfre/django-mssql/issue/53) [issue #53](https://bitbucket.org/Manfre/django-mssql/issue/53)
- Minor changes to make it possible to subclass django-mssql for use on a non-Windows platform.

### **1.8.4 v1.5**

- This version only supports Django v1.6. Use a previous version if you are using Django v1.5 or earlier.
- Added BinaryField as varbinary(max)
- Refactored DatabaseOperations.sql\_flush to use a faster method of disabling/enabling constraints.
- sqlserver ado.fields.DateTimeField will now do a better job of returning an aware or naive datetime.
- DateTime truncation will now support any datetime2 value without the potential of a datediff overflow exception.
- Many improvements to regex clr
	- Updated regex\_clr to Visual Studio 2010
	- Patterns and fields with a length greater than 4000 will now work.
	- If pattern or input are NULL, it will not match instead of raising an exception.
	- regex\_clr auto-installs during test database creation
	- Added command *[install\\_regex\\_clr](#page-11-2)* to simplify enabling regex support for any database.
- Database introspection will now identify a varchar (max) field as a TextField.
- DatabaseIntrospection.get\_indexes now properly finds regular, non-unique, non-primary indices.
- Complete refactor of django-mssql test suite and abandoned tests that are covered by Django test suite.
- Test database is dropped in a more forcible way to avoid "database in use" errors.

### **1.8.5 v1.4**

- Support for Django v1.3 has been removed.
- Corrected DB-API 2 testing documentation.
- Fixed issue with slicing logic that could prevent the compiler from finding and mapping column aliases properly.
- Improved the "return ID from insert" logic so it can properly extract the column data type from user defined fields with custom data type strings.
- Fixed case for identifiers in introspection. Thanks Mikhail Denisenko.
- Added option use legacy date fields (defaults to True) to allow changing the DatabaseCreation.data\_types to not use the Microsoft preferred date data types that were added with SQL Server 2008. [django-mssql issue #31](https://bitbucket.org/Manfre/django-mssql/issue/31)
- Improved accuracy of field type guessing with inspectdb. See *[Introspecting custom fields](#page-18-1)*
- Fixed issue with identity insert using a cursor to the wrong database in a multi-database environment. Thanks Mikhail Denisenko
- Fixed constraint checking. [django-mssql issue #35](https://bitbucket.org/Manfre/django-mssql/issue/35) Thanks Mikhail Denisenko
- Enabled can\_introspect\_autofield database feature. [Django ticket #21097](https://code.djangoproject.com/ticket/21097)
- Any date related field should now return from the database as the appropriate Python type, instead of always being a datetime.
- Backend now supports doing date lookups using a string. E.g. Article.objects.filter(pub\_date\_\_startswith='2005')
- check constraints will now check all disabled and enabled constraints. This change was made to match the behavior tested by backends.FkConstraintsTests.test.test\_check\_constraints.
- Improved date\_interval\_sql support for the various date/time related datatypes. The timedelta value will control whether the database will DATEADD using DAY or SECOND. Trying to add seconds to a date, or days to a time will generate database exceptions.
- Fixed issue with provider detection that prevented  $\text{DataTypeCompatibility}=80$  from being automatically added to the connection string for the native client providers.
- Fixed SQL generation error that occured when ordering the query based upon a column that is not being returned.
- Added savepoint support. MS SQL Server doesn't support savepoint commits and will no-op it. Other databases, e.g. postgresql, mostly use it as a way of freeing server resources in the middle of a transaction. Thanks Martijn Pieters.
- Minor cleanup of limit/offset SQL mangling to allow custom aggregates that require multiple column replacements. [django-mssql issue #40](https://bitbucket.org/Manfre/django-mssql/issue/40) Thanks Martijn Pieters for initial patch and tests.
- Savepoints cannot be used with MARS connections. [django-mssql issue #41](https://bitbucket.org/Manfre/django-mssql/issue/41)

### **1.8.6 v1.3.1**

• Ensure Django knows to re-enable constraints. [django-mssql issue #29](https://bitbucket.org/Manfre/django-mssql/issue/29)

### **1.8.7 v1.3**

- Backend now supports returning the ID from an insert without needing an additional query. This is disabled for SQL Server 2000 (assuming that version still works with this backend). [django-mssql issue #17](https://bitbucket.org/Manfre/django-mssql/issue/17)
	- This will work even if the table has a trigger. [django-mssql issue #20](https://bitbucket.org/Manfre/django-mssql/issue/20)
- Subqueries will have their ordering removed because SQL Server only supports it when using TOP or FOR XML. This relies upon the with\_col\_aliases argument to SQLCompiler.as\_sql only being True when the query is a subquery, which is currently the case for all usages in Django 1.5 master. [django-mssql](https://bitbucket.org/Manfre/django-mssql/issue/18) [issue #18](https://bitbucket.org/Manfre/django-mssql/issue/18)
- UPDATE statements will now return the number of rows affected, instead of -1. [django-mssql issue #19](https://bitbucket.org/Manfre/django-mssql/issue/19)
- Apply fix for [Django ticket #12192.](https://code.djangoproject.com/ticket/12192) If QuerySet slicing would result in LIMIT 0, then it shouldn't reach the database because there will be no response.
- Implemented DatabaseOperation cache\_key\_culling\_sql. [Django ticket #18330](https://code.djangoproject.com/ticket/18330)
- Fixed cast\_avg\_to\_float so that it only controls the cast for AVG and not mapping other aggregates.
- Improved IP address detection of [HOST](#page-7-3) setting. [django-mssql issue #21](https://bitbucket.org/Manfre/django-mssql/issue/21)
- Set database feature ignores\_nulls\_in\_unique\_constraints = False because MSSQL cannot ignore NULLs in unique constraints.
- [django-mssql issue #26](https://bitbucket.org/Manfre/django-mssql/issue/26) Documented clustered index issue with Azure SQL. See *[Azure requires clustered in](#page-18-2)[dices](#page-18-2)*.

### **1.8.8 v1.2**

- Ensure master connection connects to the correct database name when TEST\_NAME is not defined.
- Connection.close() will now reset adoConn to make sure it's gone before the CoUninitialize.
- Changed provider default from 'SQLOLEDB' to 'SQLNCLI10' with MARS enabled.
- Added *[RawStoredProcedureManager](#page-11-3)*, which provides raw\_callproc that works the same as raw, except expects the name of a stored procedure that returns a result set that matches the model.
- Documented known issue with database introspection with DEBUG = True and column names containing '%'. See *[Introspecting tables with '%' columns](#page-18-3)*.

• Fixed error with *iendswith* string format operator.

# **1.8.9 v1.1**

- Updated SQLInsertCompiler to work with Django 1.4
- Added support for disable constraint checking, which is required for loaddata to work properly.
- Implemented DatabaseOperations.date\_interval\_sql to allow using expressions like end\_\_lte=F('start')+delta.
- Fixed date part extraction for week\_day.
- DatabaseWrapper reports vendor as 'microsoft'.
- AVG function now matches core backend behaviors and will auto-cast to float, instead of maintaining datatype. Set database OPTIONS setting disable avg cast to turn off the auto-cast behavior.
- StdDev and Variance aggregate functions are now supported and will map to the proper MSSQL named functions. Includes work around for [Django ticket #18334.](https://code.djangoproject.com/ticket/18334)
- Monkey patched django.db.backends.util.CursorWrapper to allow using cursors as ContextManagers in Python 2.7. [Django ticket #17671.](https://code.djangoproject.com/ticket/17671)

# <span id="page-18-0"></span>**1.9 Known Issues**

### <span id="page-18-3"></span>**1.9.1 Introspecting tables with '%' columns**

Attempting to run manage.py inspectdb with DEBUG = True will raise TypeError: not enough arguments for format string. This is due to CursorDebugWrapper and its use of % format strings. If you encounter this problem, you can either rename the database column so it does not include a '%' (percent) character, or change DEBUG = False in your settings when you run manage.py inspectdb.

### <span id="page-18-1"></span>**1.9.2 Introspecting custom fields**

Some datatypes will be mapped to a custom model field provided by *Django-mssql*. If any of these fields are used, it will be necessary to add import sqlserver\_ado.fields to the top of the models.py file. If using a version of Django prior to 1.7, it will be necessary to also remove the "models." prefix from any of these custom fields. [Django](https://code.djangoproject.com/ticket/21090) [ticket #21090](https://code.djangoproject.com/ticket/21090)

# <span id="page-18-2"></span>**1.9.3 Azure requires clustered indices**

From <http://msdn.microsoft.com/en-us/library/windowsazure/ee336245.aspx#cir>

Windows Azure SQL Database does not support tables without clustered indexes. A table must have a clustered index. If a table is created without a clustered constraint, a clustered index must be created before an insert operation is allowed on the table.

The workaround is to dump the create SQL, add a clustered index, manually apply the SQL to the database.

#### Index

# B

BigAutoField (class in sqlserver\_ado.fields), [9](#page-12-0) BigForeignKey (class in sqlserver\_ado.fields), [9](#page-12-0) BigIntegerField (class in sqlserver\_ado.fields), [9](#page-12-0)

# D

DATABASES setting, [4](#page-7-4) disable\_avg\_cast setting, [6](#page-9-1)

# E

ENGINE setting, [4](#page-7-4) extra\_params setting, [6](#page-9-1)

# H

**HOST** setting, [4](#page-7-4)

# N

NAME setting, [5](#page-8-1)

# O

**OPTIONS** setting, [5](#page-8-1)

# P

PASSWORD setting, [5](#page-8-1) PORT setting, [4](#page-7-4) provider setting, [6](#page-9-1)

# S

setting

### DATABASES, [4](#page-7-4) disable\_avg\_cast, [6](#page-9-1) ENGINE, [4](#page-7-4) extra\_params, [6](#page-9-1) HOST, [4](#page-7-4) NAME, [5](#page-8-1) OPTIONS, [5](#page-8-1) PASSWORD, [5](#page-8-1) PORT, [4](#page-7-4) provider, [6](#page-9-1) TEST\_CREATE, [5](#page-8-1) use\_legacy\_date\_fields, [6](#page-9-1) use\_mars, [5](#page-8-1) USER, [5](#page-8-1)

# T

TEST\_CREATE setting, [5](#page-8-1)

# $\cup$

use\_legacy\_date\_fields setting, [6](#page-9-1) use\_mars setting, [5](#page-8-1) USER setting, [5](#page-8-1)